DESCUBRIMIENTOS ORIENTADORES<br>SOBRE LAS EMOCIONES HUMANAS

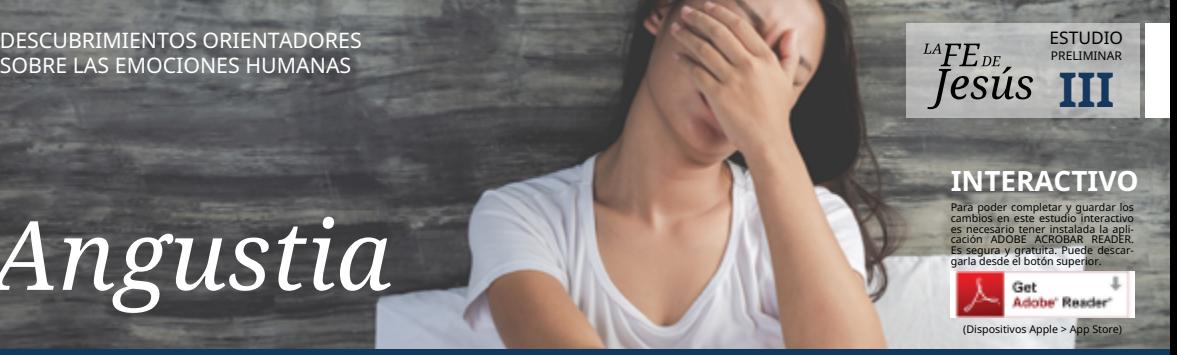

# *Angustia*

# **1-** *Angustia* **viene de** *Angosto***. También se deriva de estrangulamiento, garganta apretada.**

#### **2- ¿Qué podemos hacer cuando estamos angustiados?** [2 Samuel 22:7](https://www.bibliatodo.com/la-biblia/Reina-valera-2000/2samuel-22)

- a. Invocar y buscar a Dios.
- b. Tratar de salir adelante solos.

# **3- ¿Qué promete hacer Dios con nuestros pesares?** [Salmos 34:19](https://www.bibliatodo.com/la-biblia/Reina-valera-2000/salmos-34)

- a. Ayudarnos de vez en cuando.
- b. Librarnos.

#### **4- ¿De quién es cercano Dios?** [Salmos 34:17-18](https://www.bibliatodo.com/la-biblia/Reina-valera-2000/salmos-34)

- a. De quienes no tienen problemas.
- b. De los angustiados.

#### **5- Jesús ¿también sufrió angustia?** [Mateo 26:37-38](https://www.bibliatodo.com/la-biblia/Reina-valera-2000/mateo-26)

- a. Si, sufrió y mucho.
- b. Jesús no puede sufrir.

### **6- ¿Con qué se compara a Dios en este texto?** [Nahúm 1:7](https://www.bibliatodo.com/la-biblia/Reina-valera-2000/nahum-1)

- a. Castillo de arena.
- b. Refugio.

# **7- ¿Es Dios un dios de silencio, o responde a quienes lo buscan?** [Génesis 35:3](https://www.bibliatodo.com/la-biblia/Reina-valera-2000/genesis-35)

- a. Dios escucha y no responde.
- b. Dios responde y acompaña.

*Recuerda: Es inevitable que haya momentos de angustia en la vida. Es en ese momento, más que nunca, que Dios se manifiesta con su amor, cuidado y comprensión. Nunca quedaras en desamparo.*

¿Cuál es tu opinión sobre este tema?

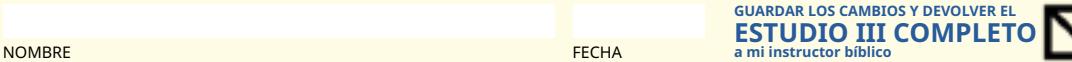